Universidad de Los Andes – Facultad de Ingeniería Escuela de Ingeniería de Sistemas – Departamento de Computación Vilchez C., Pedro P. V-23.722.862

Desarrollo de nuevas funcionalidades para una aplicación móvil en producción y desarrollo de un MVP para gestión de inventario de artistas plásticos en GD Studio, inc.

> Mérida – Venezuela 10 de Octubre del 2018

# **Indice**

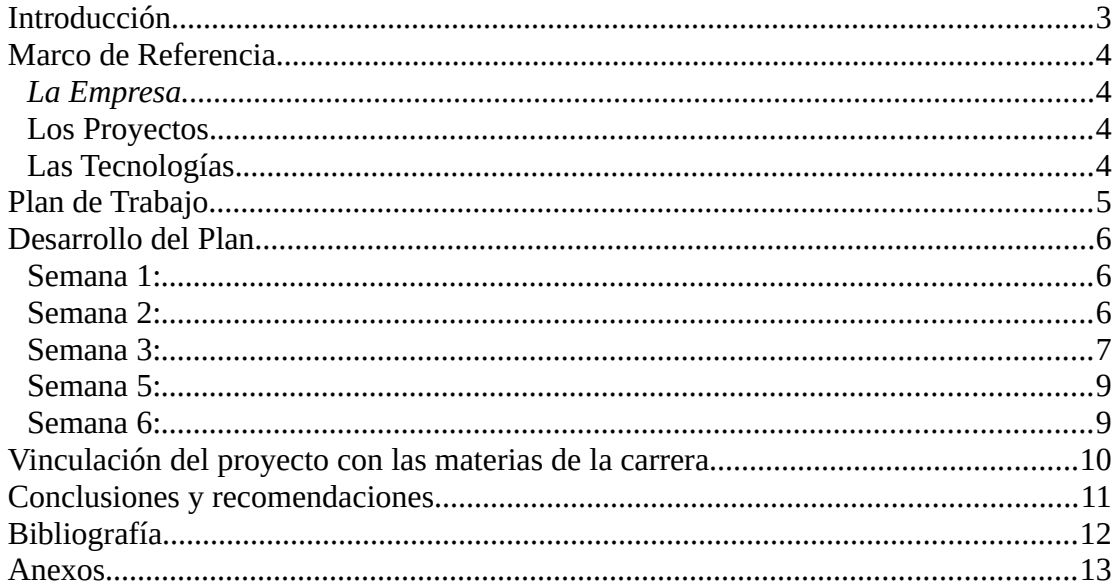

## <span id="page-2-0"></span>*Introducción*

Las pasantías industriales son una oportunidad de poner en práctica todos los conocimientos adquiridos durante los años de formación en un ambiente laboral profesional previa a la obtención del titulo, en una carrera como Ingenieria de Sistemas, concretamente hablando en la opción de sistemas computacionales, esta experiencia es fundamental para tener una idea de la complejidad a la que se enfrentará el estudiante en el desempeño de su carrera, de las tecnologías actuales que se utilizan en la industria y experimentar en cierto modo los posibles campos de especialización futuros que se deseen realizar.

En GD Studio, la pasantía Industrial tenia el propósito de enfrentar a los pasantes con el desarrollo de un MVP completo de un software para la empresa, colaborar en el desarrollo de nuevas funcionalidades y arreglar errores de un software en producción como parte de un grupo de trabajo. Para ambos casos se planteó el uso de Ionic como framework para el desarrollo de las aplicaciones y Firebase como sistema gestor de base de datos, asi como para hacer uso de funciones en backend.

Este informe explicará de manera detallada el trabajo realizado por el pasante durante el período de trabajo comprendido entre el 6 de agosto y el 17 de septiembre del año 2018 en la empresa GD Studio, Inc, el cual contendrá un marco de referencia donde encontrará información útil al momento de entender el contexto, el plan de trabajo inicial con sus modificaciones a lo largo del desarrollo de la pasantía, las actividades desarrolladas y cual es el vinculo de las pasantias con los tópicos de la carrera, para finalizar, estarán expuestas las conclusiones y recomendaciones asi como la bibliografía consultada y los anexos necesarios para mostrar el trabajo realizado.

## <span id="page-3-3"></span>*Marco de Referencia*

Antes de entrar de lleno en el tema, se empezará por hablar de ciertos puntos útiles para ubicar al lector en el contexto de estas pasantías. Se dividirá el marco de referencia en tres partes: La empresa, las tecnologías utilizadas y los proyectos involucrados.

#### <span id="page-3-2"></span>*La Empresa.*

GD Studio es una empresa joven con una aplicación en estado de producción y con miras a lanzar nuevas aplicaciones al mercado, a lo largo del informe se estara hablando de dos aplicaciones en particular, la aplicación principal de esta empresa, Highlight y la aplicación desarrollada por el pasante cuyo nombre para la fecha de redacción de este informe, aun esta por concretarse que, para efectos de este informe, se llamará bajo el nombre de Artists.

#### <span id="page-3-1"></span>*Los Proyectos.*

La visión de Highlight, es promover la lectura en las personas a manera de red social, es una aplicación donde los usuarios pueden subir fragmentos de algún libro que estén leyendo, resaltando frases en concreto que fueron de su interes y compartirlas con sus amigos y seguidores, de esta forma los usuarios pueden conseguir nuevos libros con contenido relevante para ellos.

Por otro lado Artists busca ayudar a los artistas plásticos a manejar su inventario de obras de arte y mas adelante, a promover su trabajo y venderlo por medios digitales. Por los momentos, se desea que esta aplicación sea solo para un grupo de personas, requiriendo así, permisos o la invitación por parte de otro usuario registrado para poder crear una cuenta nueva.

#### <span id="page-3-0"></span>*Las Tecnologías.*

Estas dos aplicaciones fueron realizadas utilizando las mismas tecnologías, Ionic Framework para el frontend de la app y Firebase para el backend. Ionic por su parte, es un framework de javascript que permite de manera sencilla la creación de aplicaciones móviles desarrolladas con tecnologías web como html5, scss y typescript, escritas una sola vez y con posibilidades de exportación a Android y iOS, con una gran cantidad de componentes genéricos que agilizan el proceso del software. Por su parte Firebase es una plataforma para el desarrollo de aplicaciones web y móviles que provee servicios como autenticación, base de datos en tiempo real, almacenamiento en la nube, reporte de errores, envió de notificaciones, entre otros.

## <span id="page-4-0"></span>*Plan de Trabajo*

El plan de trabajo se desarrollo sin ningún inconveniente con las mismas actividades como se planteó en la propuesta previa al desarrollo de las pasantías, con algunas modificaciones en la duración de las actividades de la semana 2 y 3, las cuales duraron menos de lo esperado por lo que se inició el desarrollo de la segunda aplicación previamente a lo estipulado en el plan, de resto se mantuvo como sigue:

**Semana 1:** Diseñar y desarrollar una vista que permita a cualquier usuario, chequear la lista de los usuarios registrados en la aplicación ordenados por la duración de su reto de lectura diario. La lista debe contener el id del usuario, su imagen de avatar en la aplicación, la medalla seleccionada por el usuario y la posición dentro de la lista.

**Semana 2:** Diseñar y empezar a desarrollar una funcionalidad de club de lectura, que permita a los usuarios crear clubes, administrar sus posts, invitar amigos, administrar rangos, invitar usuarios no registrados en la aplicación, enviar notificaciones cuando un usuarios es invitado y otras funcionalidades relacionadas a los clubes.

**Semana 3:** Desarrollar la funcionalidad diseñada en la semana 2.

**Semana 4:** Terminar la funcionalidad de clubes.

**Semana 5:** Diseñar el prototipo de un software móvil para administración del inventario para artistas para Android y iOS utilizando Ionic y Firebase como Frontend y Backend respectivamente.

**Semana 6:** Empezar el desarrollo y hacer un MVP de la aplicación diseñada en la semana 5.

*Nota: El plan descrito previamente es una traducción al español del plan original planteado por la empresa. Los requerimientos de la funcionalidad de clubes y la aplicación de artistas se detallarán mas adelante en el informe en la medida que se hable sobre ellas.*

## <span id="page-5-2"></span>*Desarrollo del Plan*

#### <span id="page-5-1"></span>*Semana 1:*

Durante la semana 1 de las pasantías, parte de la primera misión fue el adiestramiento en el uso de las tecnologías necesarias para el desarrollo. Por este motivo, la primera tarea asignada fue una introducción a estas tecnologías; este aprendizaje vino acompañado por una actividad que consistía en una lista simple en la cual se viera reflejado los amigos del usuario conectado con sus respectivas posiciones dentro de la lista, ordenados de mayor a menor duración en sus retos de lectura diaria.

Esta actividad se realizo sin mayor percance, todos los datos a utilizar ya estaban disponibles en la base de datos de la aplicación, por lo que solo fue necesario el estudio del código previamente escrito para pasar a la etapa de desarrollo, sin realizar ninguna escritura de datos.

La mayor dificultad encontrada en esta semana, fue el bajo nivel de documentación del código de la aplicación, siendo esta la curva de aprendizaje mas dura de levantar. Sin embargo a pesar de esto, gracias a la formación recibida en materias como *Programación 1 2 y 3*, en la cual se ve de manera detallada el paradigma de programación imperativa y orientado a objetos, no representó un reto mayor.

#### <span id="page-5-0"></span>*Semana 2:*

En esta semana, la actividad principal consistió un diseño previo al desarrollo de un sistema de clubes de lectura dentro de la aplicación Highlight, el documento de requisitos inicial contenía funcionalidades a añadir en seis (6) páginas de la aplicación, cuatro de ellas existentes y dos nuevas. Resumiendo el contenido de este documento, lo que se quería realizar era lo siguiente:

• Se requería la creación de una página que permitiera a usuarios crear un nuevo club, el cual debía contener como entradas el nombre, descripción, imagen de club y al menos tres direcciones de correo electrónico, de usuarios registrados o no dentro de la Highlight, para enviarles invitaciones. Los usuarios registrados deberían recibir una notificación tanto en el móvil como dentro de la aplicación y aquellos no registrados, una invitación por medio de correo electrónico con un formato preestablecido. Si el correo electrónico pertenece o no a un usuario registrado, debía ser detectado inmediatamente, así como sugerir al usuario una lista de personas con una dirección similar a la introducida.

- Ya que se trataba de una funcionalidad nueva, hacia falta la creación de una página de club, similar a la página de perfil de un usuario común, cambiando unicamente en los valores relacionados con el club que un usuario no posee como por ejemplo es el número de miembros.
- Por otro lado en la página principal de la Highlight hacía falta incluir una sección horizontal que mostrara las imágenes de los últimos 20 clubes que han tenido publicaciones, ordenados del más reciente al más antiguo.
- En la página que permite agregar nuevas publicaciones, se debía dar al usuario la posibilidad de escoger algún club activo en el cual se quisiera publicar la lectura.
- En la página del usuario debía agregarse un botón que permitiera acceder a una lista de los clubes a los que pertenecía
- Para finalizar, en la página de búsqueda, debía incluirse una pestaña adicional que permitiera ver y buscar por clubes actualmente activos.

Esta lista de requisitos, fue una primera aproximación a lo que se buscaba con la funcionalidad de clubes, sin embargo esta lista de requisitos fue enriqueciéndose a medida que la funcionalidad se fue desarrollando en las semanas siguientes.

Considerando que la mayoría del tiempo de esta semana fue invertido en diseño, podría decirse que se hizo necesario aplicar contenido relacionado con materias como Ingeniería del Software y Bases de Datos, en las cuales se ven buenas prácticas al momento de diseñar y desarrollar tanto aplicaciones como la forma de almacenar datos. Sin embargo, a pesar del contenido impartido en estas materias, hizo falta documentarse más respecto a como organizar los datos, debido a que se estaba trabajando con bases de datos noSQL en Firebase.

#### <span id="page-6-0"></span>*Semana 3:*

Durante la semana 3 se continuó el desarrollo planteado en la semana 2, siguiendo el diseño realizado en la misma sin mayores complicaciones, sin embargo apareció la necesidad de agregar un par de páginas más que estaban implícitas pero no mencionadas en los requisitos como por ejemplo una página para mostrar los clubes a los que pertenece un usuario en concreto y a su vez que permita gestionar las invitaciones de otros usuarios a sus clubes, páginas de configuración para los clubes entre otras vistas necesarias para complementar lo especificado en el documento de requisitos.

Con esto pudo verse la importancia de definir claramente los requisitos en dicho documento, ya que esto trajo como consecuencia, hacer cambios en algunos componentes ya diseñados en la semana anterior.

#### **Semana 4:**

El desarrollo de la funcionalidad de clubes, culminó el martes de esta semana con las modificaciones que hicieron falta a medida que se construía. Gracias a esto, fue posible empezar a analizar los requisitos de la aplicación Artist, los cuales se resumen como:

- Desarrollar una aplicación móvil de solo invitación que permita el manejo de inventario de artistas.
- Pagina de login/registro a la aplicación
- Pagina de edición de perfil
- Página de Perfil del artista, debe contener la información principal del artista tales como nombre, presentación, foto de perfil, país, exhibiciones, estudios y premios obtenidos. Esta página debe tener ademas tres sub-pestañas que contengan, la colección completa de obras, las series y las palabras clave relacionadas a las obras del usuario. Las obras deben poder filtrarse por disponibilidad
- Página para agregar obras de arte a la colección, se debe poder introducir el titulo, la serie a la que pertenece (opcional), la descripción, al menos un material utilizado, las dimensiones (ancho, alto), el numero de inventario (opcional), el precio, la disponibilidad, las palabras clave asociadas y al menos una foto de la obra de arte hasta un máximo de cinco, bien sea selecionadas desde la galería o tomadas en el momento con la cámara del dispositivo.
- La página de "feed", en la cual se pueden ver las obras de arte de todas las personas registradas a modo de grid con tres columnas.
- La página de las series/palabras clave/materiales, en la cual, por medio de dos pestañas, pueden verse las obras de arte del usuario o de todos los usuarios relacionadas con la palabra o con el material. En el caso de las series, pertenecen a una sola persona.
- Opciones, en principio solamente estarán las páginas de invitación a nuevos artistas y la de edición de perfil.

Una vez analizados los requisitos, se procedió a realizar el diseño de la aplicación y de la forma de almacenar los datos haciendo uso de firebase firestore, su almacenamiento de archivos y su manejo de funciones cloud functions para mantener la integridad y coherencia de estos.

Uno de los requisitos que se exigió en este desarrollo, fue que cuando se entrara a una página, se realizara en el momento, como máximo una sola consulta a la base de datos para evitar tiempos de carga largos y mejorar la experiencia del usuario en el uso de la aplicación, por lo que fue necesario repetir ciertos datos en otras colecciones y sincronizarlos mediante disparadores en el backend.

#### <span id="page-8-1"></span>*Semana 5:*

En esta semana se culminó la gran mayoría de requerimientos vinculados con el frontend de la aplicación, dejando por resolver aun la página de agregar nuevas obras. Se entregó lo realizado con la finalidad de que la otra parte del equipo aplicara estilos a las páginas desarrolladas

#### <span id="page-8-0"></span>*Semana 6:*

Se culminaron los requisitos de frontend y se procedió a realizar las funciones de backend para la sincronización de datos.

Una vez terminado el plan de trabajo, se pasó a los supervisores la tarea de verificar la correctitud de las funcionalidades desarrolladas, el cual pasó las pruebas de calidad exigidas por la empresa.

A pesar de haber tomado mas en cuenta la claridad de los requerimientos en base a la experiencia de la semana 3 de trabajo, durante el desarrollo de Artist también hubo algunos cambios en el desarrollo realizado en la semana 6, eso se debía a ciertas funcionalidades adicionales que se fueron incluyendo a medida que se trabajaba como barras de búsqueda, privacidad para datos personales y la posibilidad de girar las imágenes subidas. Sin embargo, éste código fue mucho mas flexible y fácil de acomodar a las nuevas exigencias que el código de Highlight. Esto último lo considero una experiencia positiva en la toma de decisiones como futuro Ingeniero de Sistemas.

## <span id="page-9-0"></span>*Vinculación del proyecto con las materias de la carrera*

Principalmente, la materia fundamental que dió las bases para realizar el trabajo planteado en GD Studio, fue Ingeniería de Software, por medio de esto se tenían criterios básicos para la toma de decisiones durante el proceso del software experimentados en Highlight y Artist. Así como esta materia, fue también fundamental el conocimiento de Bases de Datos, que permitió la toma de decisiones al momento de diseñar y distribuir los datos de la manera óptima.

Es evidente el vínculo que existe con materias como Programación 1, 2 y 3, que son piezas fundamentales para poder realizar el trabajo técnico que implica el desarrollo y escritura de un código en el lenguaje de javascript. Es importante mencionar también Análisis y Diseño de Algoritmos que, aunque no formaba parte de las tareas de por sí analizar y optimizar el código, es algo implícito que debe considerarse al momento de codificar. Para terminar también hizo falta hacer uso de expresiones regulares sencillas al momento de hacer buscadores o filtros para ciertos campos de entrada de información por parte de los usuarios, tema visto en Teoría de la Computación.

## <span id="page-10-0"></span>*Conclusiones y recomendaciones*

Con la experiencia de trabajo obtenida mediante el desarrollo de las pasantías industriales en GD Studio, inc, pudo observarse y comprender mucho más a fondo conceptos que en el salón de clases pueden verse muy superficiales o incluso poco relevantes como es el caso de mantener un código limpio, ordenado y bien documentado, de fácil entendimiento para futuros desarrolladores.

El diseño de un código flexible que permita la incorporación de nuevas funcionalidades sin verse en la necesidad de realizar refactorización es algo fundamental al momento de pensar en como estructurar un proyecto de software escalable, sobretodo en los tiempos modernos, el constante cambio en los productos de sofware de las startups recalca la importancia de este factor, ya que esta en la permanente búsqueda de la satisfacción de sus clientes, lo que implica una evolución continua del código.

Para finalizar, el diseño de una Base de Datos no solo se limita a realizar un diseño con un alto nivel de normalización, sino dependiendo de ciertos requisitos, este nivel de normalización puede bajar pero a pesar de todo conseguir un mejor desempeño de la aplicación desarrollada.

Como recomendaciones me gustaría dirigirlas con dos enfoques diferentes, primero a la escuela de Ingeniería de Sistemas, me gustaría recomendar continuar con este tipo de pasantías industriales en empresas extranjeras, ya que no solo dejan la experiencia de trabajo sino que también permiten un intercambio cultural enriquecedor para los estudiantes que hasta ahora no han tenido interacción con ninguna cultura de trabajo, la posibilidad de ver de manera un poco general, como funciona este ambiente fuera del país, donde la innovación forma parte del día a día. A los estudiantes, me gustaría recomendar fuertemente de ser posible, tomar la opción de realizar pasantías industriales, ya que con esto se refuerza y se aprende la importancia de lo visto a lo largo de toda la vida universitaria, con un enfoque más práctico que en el salón de clases.

# <span id="page-11-0"></span>*Bibliografía*

Página oficial y documentación de Ionic Framework,<https://ionicframework.com/>

Página oficial y documentación de Firebase,<https://firebase.google.com/>

Notas personales e información recibida en los cursos de la FIULA en el ciclo formativo

### <span id="page-12-0"></span>*Anexos*

A continuación se mostrarán algunas capturas de pantallas relacionadas con el trabajo realizado durante las pasantías industriales en GD Studio, inc. En las capturas se mostrará contenido relacionado con los tópicos principales de las funcionalidades y aplicaciones desarrolladas, sin embargo, por motivos de confidencialidad, no se mostrará código, datos, ni estructuras del almacenamiento de los datos dentro de las aplicaciones.

| <b>O</b> N   |                                   | $\bullet$ 0 $\bullet$ $-$ 0 $\times$ |  |  |
|--------------|-----------------------------------|--------------------------------------|--|--|
| $\leftarrow$ |                                   | Desafíos de las siguientes           |  |  |
|              | kman0712<br>$175$ dia(s).         |                                      |  |  |
|              | kyc1225<br>$173$ día(s).          |                                      |  |  |
|              | munbo69<br>$170$ día(s).          |                                      |  |  |
|              | jh98.choi<br>81 dia(s).           |                                      |  |  |
|              | metalbutterfly<br>75 dia(s).      |                                      |  |  |
|              | izpotts24<br>34 dia(s).           |                                      |  |  |
|              | choi1216<br>$11$ dia(s).          |                                      |  |  |
|              | gydms9010<br>$6 \text{ dia}(s)$ . |                                      |  |  |
|              | sunf819<br>$5 \text{ dia(s)}.$    |                                      |  |  |

*Imagen 1. Vista de la lista desarrollada en la semana 1.*

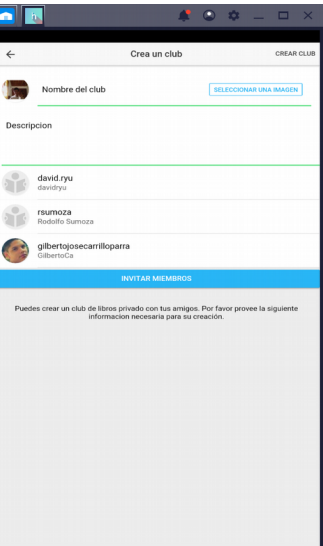

*Imagen 2. Vista de la página que permite la creación de clubes en Highlight.*

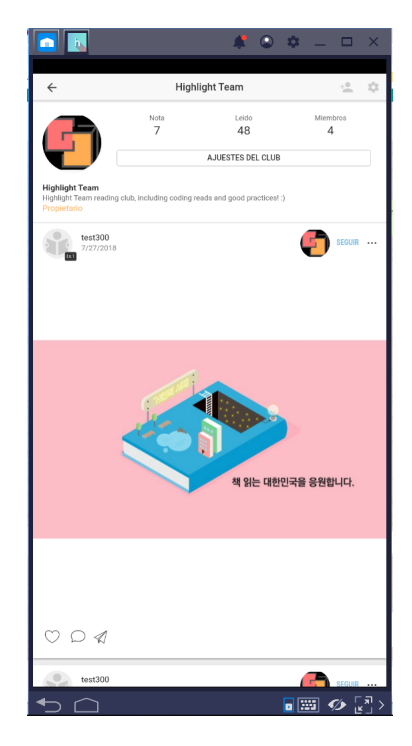

*Imagen 3. Vista página de un club como propietario.*

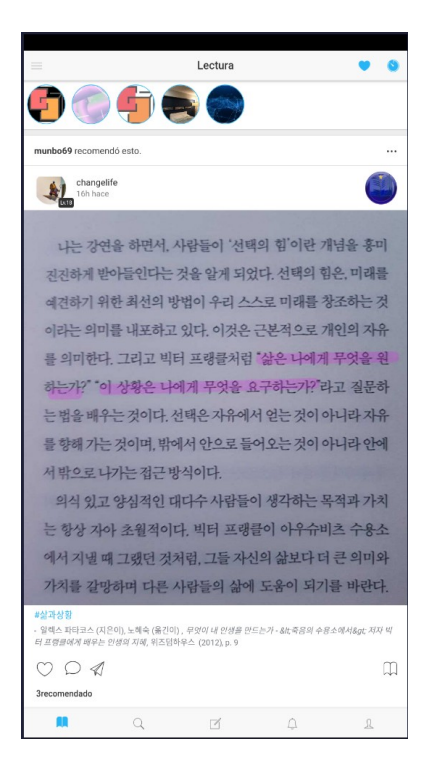

*Imagen 4. Vista de la página principal con los clubes del usuario en la parte superior.*

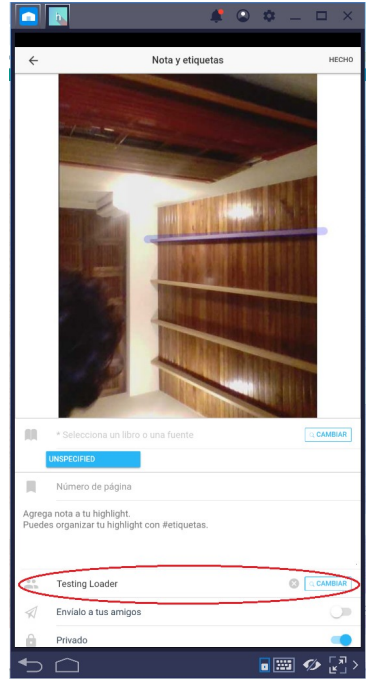

*Imagen 5. Vista al crear una nueva publicación con la opción de club seleccionada.*

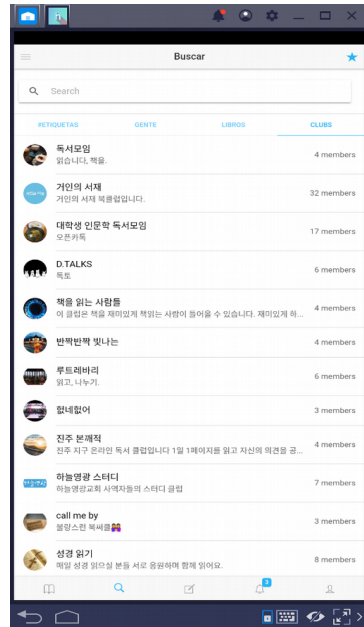

*Imagen 6. Vista de la búsqueda de clubes*

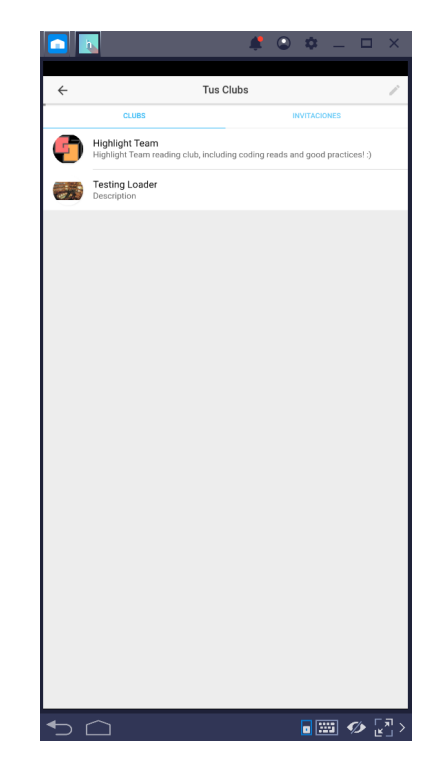

*Imagen 7. Vista de clubes/invitaciones de un usuario*

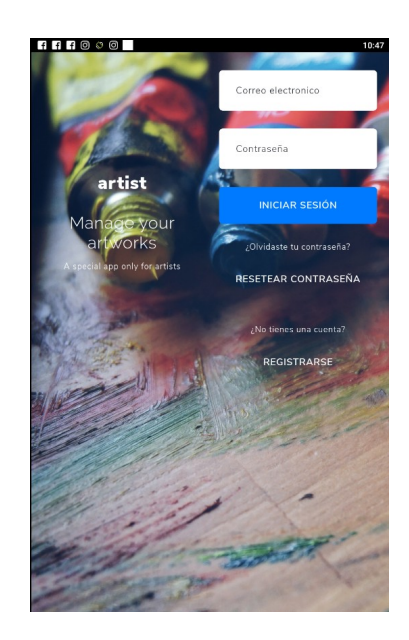

*Imagen 8. Vista inicial de la aplicación Artists*

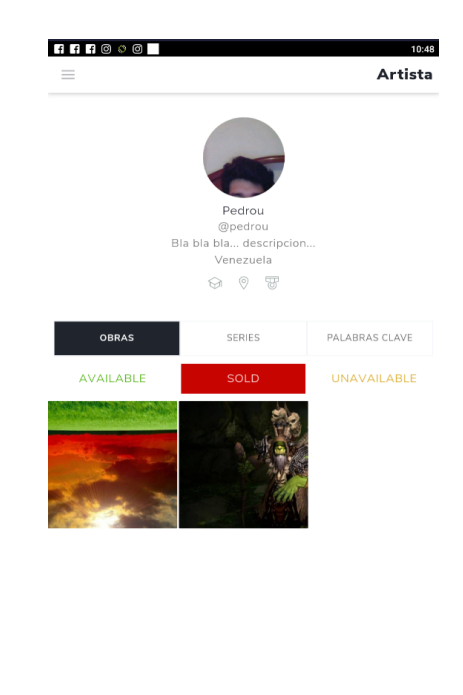

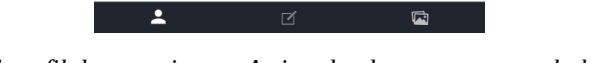

*Imagen 9. Vista del perfil de un artista en Artists donde se muestran solo las obras vendidas*

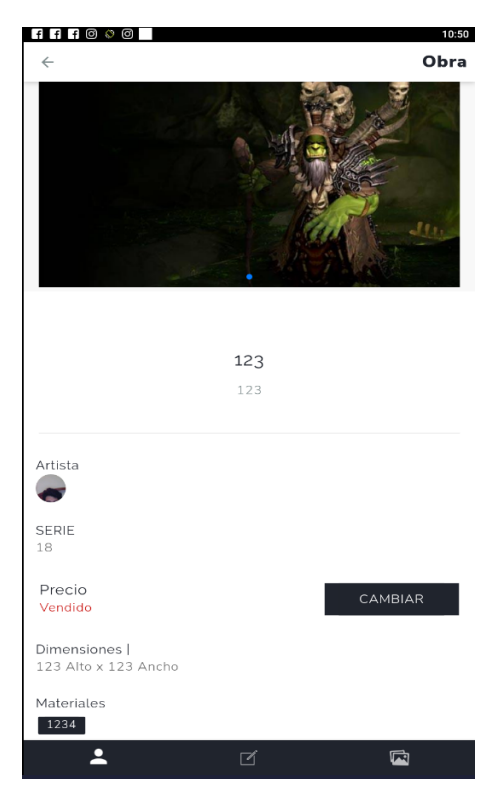

*Imagen 10. Vista de la información detallada sobre una obra específica.*

En caso de querer revisar el trabajo a mayor profundidad, la aplicación Highlight se encuentra en producción actualmente y cuenta con las funcionalidades mostradas anteriormente en su última versión, la app puede descargarse desde los siguientes enlaces:

iOS:<https://itunes.apple.com/us/app/highlight-my-reading-habit/id1293448451?mt=8>

Android: [https://play.google.com/store/apps/details?id=io.gdstud.highlight&hl=en\\_US](https://play.google.com/store/apps/details?id=io.gdstud.highlight&hl=en_US)

**Nota:** Todas las capturas fueron realizadas no desde un dispositivo móvil sino haciendo uso del emulador Bluestacks de Android, sin embargo se realizaron pruebas en ambos tipos de dispositivo.